## www.labdeck.com

## *Excel export*

Use the data stored in the variable **a** to generate cubic spline interpolation above the given points. Export the interpolation y value data, for the inner points are defined in the variable c, in the interpolation.xlsx excel file.

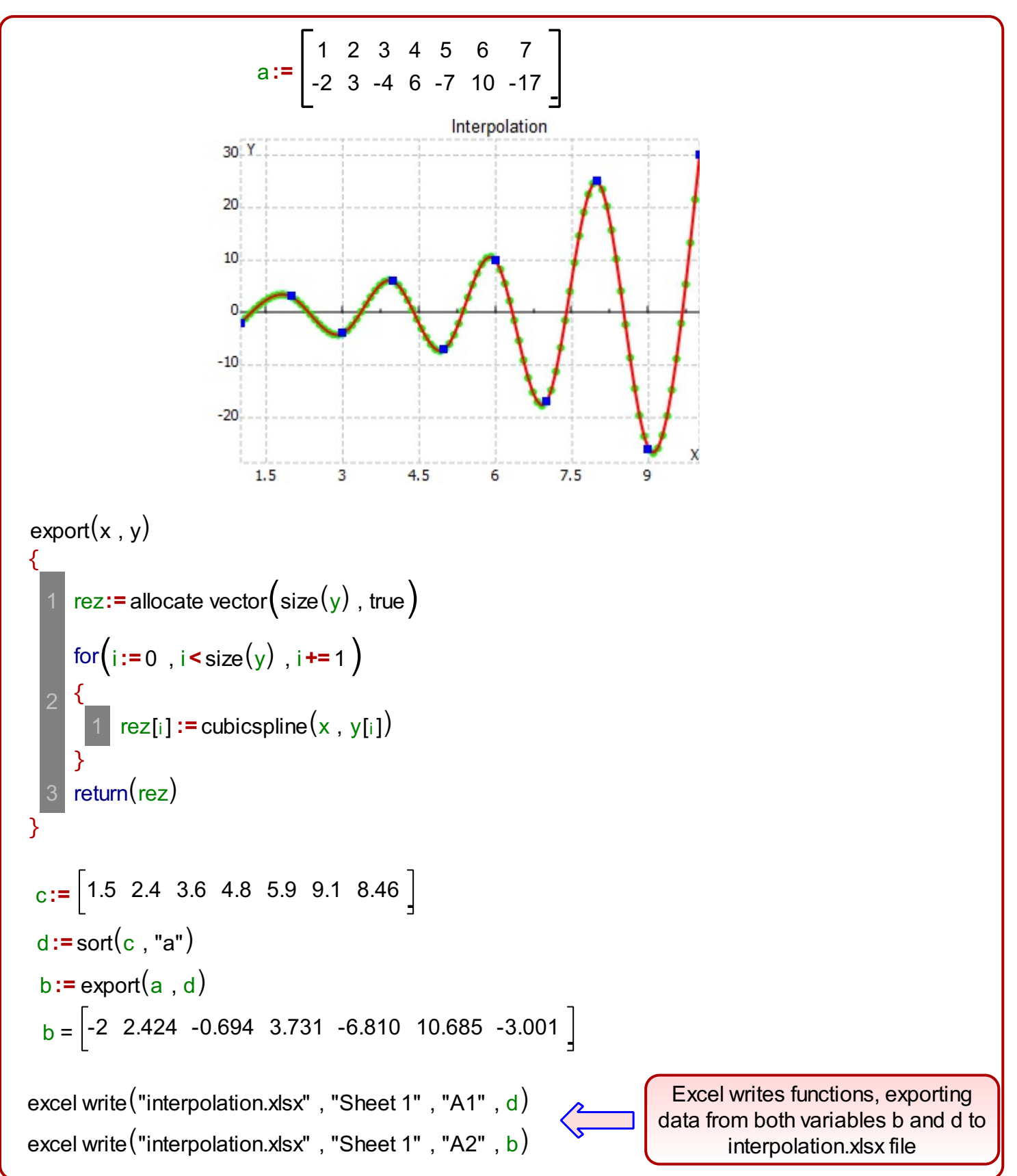

## *Excel import*

Use the data exported in the **Excel export example to plot the graph and to interpolate it.** For the insertion of data we will use the Excel import object to import the data into the variable **x**.

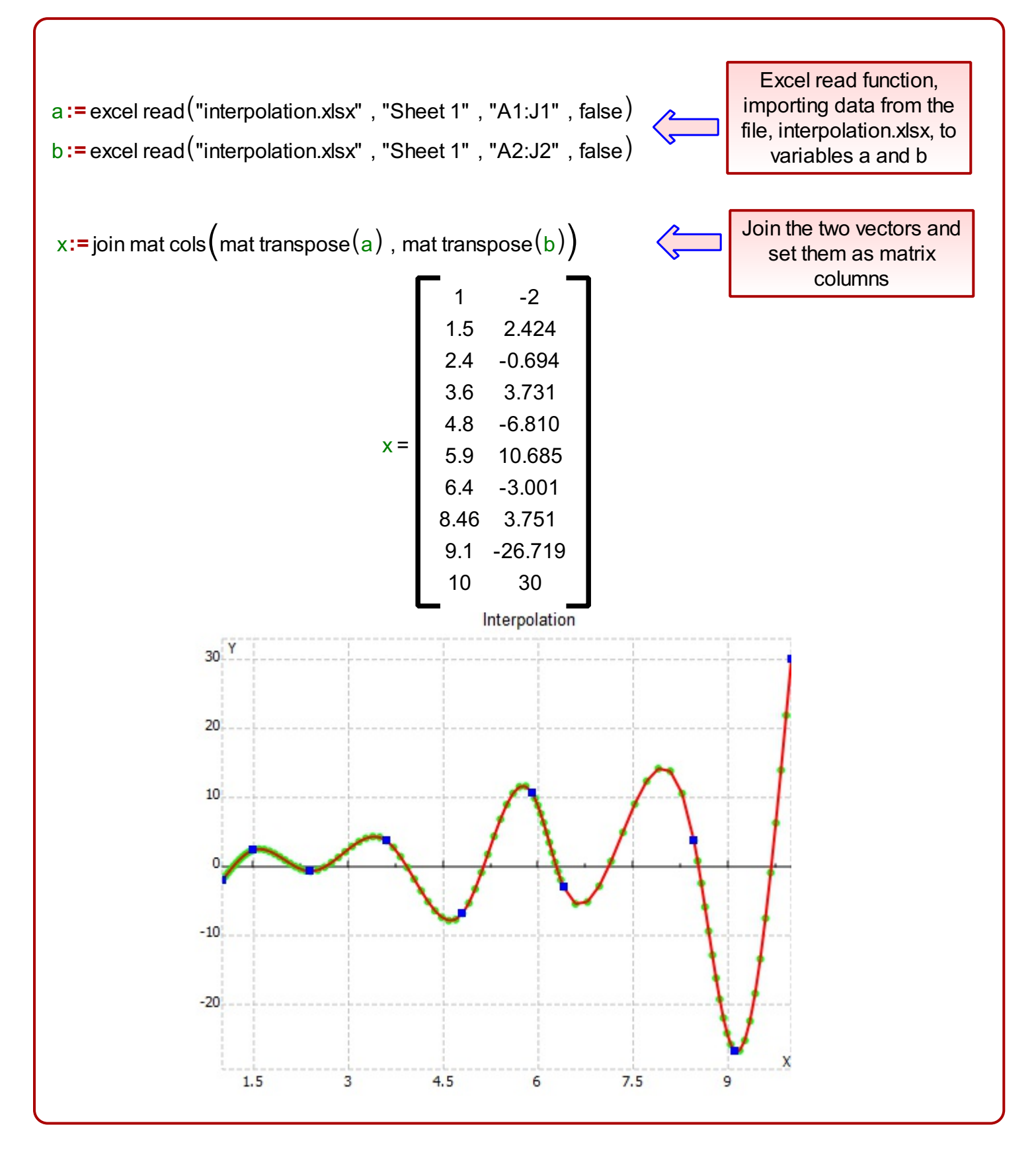

After we have imported the data, we then use the interpolation to tie up the nodes and reconstruct the graph.